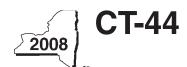

# CT-44 New York State Department of Taxation and Finance Claim for Investment Tax Credit for the Financial Services Industry

All filers must enter tax period:

|      |                                                                                                    |                                              |                               | k                              | peginning           |                  | end                     | ding       |        |          |
|------|----------------------------------------------------------------------------------------------------|----------------------------------------------|-------------------------------|--------------------------------|---------------------|------------------|-------------------------|------------|--------|----------|
| Nan  | ne                                                                                                    |                                              |                               |                                | E                   | mployer          | identification number   | er         |        |          |
| File | this form with Form CT-3, C7                                                                                           | Г-3-A, СТ-3-S                                | , CT-32, CT-                  | 32-A, CT-32-S                  | , CT-33             | , CT-3           | 3-NL, or CT-3           | 3-A.       |        |          |
| Sc   | hedule A — Eligibility ar                                                                                              | nd investm                                   | ent tax cre                   | edit (ITC)                     |                     |                  |                         |            |        |          |
|      | ortant: If this is your first ta                                                                                       | •                                            | •                             |                                |                     | _                |                         |            |        |          |
| Pai  | rt 1 — 80% current-year te<br>and support employe                                                                      | <b>st</b> <i>(see instru</i><br>es in New Yo | ctions) Comp<br>ork State for | outation of pe                 | ercentaç<br>ax vear | ge of a          | administrative          | Э          |        |          |
|      |                                                                                                    | Α                                            | В                             | С                              | D                   |                  | _E                      |            |        |          |
|      | Current tax year                                                                                                    | March 31                                     | June 30                       | September 30                   | Decemb              | per 31           | Total                   |            |        |          |
|      | Number of administrative and support employees in New York State                                                       |                                              |                               |                                |                     |                  |                         |            |        | ,        |
| 1a   | Average number of administrative at to two decimal places, but do not round                                            |                                              |                               |                                |                     |                  |                         |            |        |          |
|      | Number of administrative and support employees everywhere                                                              |                                              |                               |                                |                     | •                |                         |            |        |          |
| 1b   | Average number of administrative to two decimal places, but do not ro                                                  |                                              |                               |                                |                     |                  |                         |            |        |          |
| 2    | Percentage of administrative and two decimal places, but do not rour                                                   | support employ                               | yees in New Yo                | rk State (divide l             | line 1a by l        | line 1b;         | carry the result to     | )          |        | %        |
| Paı  | If Yes, skip Parts 2 and 3, and coll No, you do not qualify using the t 2 — 95% three-year back-administrative and sup | current-year te                              | est.<br>See instruction       | es) Computations State for the | on of ave           | erage<br>ent tax | number of year and thre | ee-ve      | ar tes | t period |
|      | Current tax year                                                                                                    | A<br>March 31                                | <b>B</b><br>June 30           | <b>C</b><br>September 30       | D                   |                  | <b>E</b><br>Total       |            |        | •        |
|      | Number of administrative and support employees in New York State                                                       |                                              |                               | 2001011100100                  | 20001110            |                  | •                       |            |        |          |
| За   | Average number of administrative (divide column E by four; carry the                                                   |                                              |                               |                                |                     |                  |                         | • 3a.      |        |          |
|      | Number of administrative and<br>support employees in New York<br>State during three-year test period                   | A<br>March 31                                | <b>B</b><br>June 30           | C<br>September 30              | <b>D</b><br>Decemb  | er 31            | <b>E</b><br>Total       |            | •      |          |
|      | A. First year                                                                                                    |                                              |                               |                                |                     | •                |                         |            |        |          |
|      | B. Second year                                                                                                    |                                              |                               |                                |                     |                  |                         |            |        |          |
|      | C. Third year                                                                                                    |                                              |                               |                                |                     |                  |                         |            |        |          |
|      | D. Total number of administrati<br>test period (add column E li                                                        | nes A, B, and C)                             |                               |                                |                     |                  |                         |            |        |          |
| 3b   | Average number of administrative (divide line D by twelve; carry the re                                                | = =                                          |                               |                                | _                   |                  | =                       | • 3b.      |        |          |
| 4    | Percentage of employment for ad (divide line 3a by line 3b; carry the                                                  | ministrative and                             | d support empl                | oyees in New Yo                | ork State           |                  |                         |            |        | %        |
|      | Does the percentage on line 4 eq                                                                                       |                                              |                               |                                |                     |                  |                         |            | 1      | No 🗆     |
|      | If Yes, skip Part 3 and continue w                                                                                     | ith Part 4.                                  |                               |                                |                     |                  | ie                      | J <b>T</b> | J      | 140      |

| Part 3 — 90% end-of-ye in New York Sta                                                                   | ear test (see instruction to the current of the current of the cur | ctions) Compu<br>tax vear | ıtation of per           | centage of e            | mployees              |                                                      |
|----------------------------------------------------------------------------------------------------|----------------------------------------------------------------------------------------------------|---------------------------|--------------------------|-------------------------|-----------------------|------------------------------------------------------|
| Current tax year                                                                                         | A<br>March 31                                                                                                    | В                         | <b>C</b><br>September 30 | <b>D</b><br>December 31 | <b>E</b><br>Total     |                                                      |
| Number of employees in<br>New York State                                                                 |                                                                                                    |                           |                          |                         |                       | 1                                                    |
| 5a Average number of emplo                                                                               | -                                                                                                    |                           |                          |                         | •                     | + + +                                                |
| 5b Number of employees in New York State (taxpayer                                                       |                                                                                                    |                           |                          |                         |                       |                                                      |
| 6 Percentage of employees                                                                                | in New York State for                                                                                                    | the current tax y         | ear (divide line 5       | 5a by line 5b)          | •                     | 6. %                                                 |
| Does the percentage on li<br>If <i>Yes</i> , continue with Part 4<br>If <i>No</i> , you do not qualify u | 4.<br>sing the 90% end-of-y                                                                                                    | ear test.                 |                          |                         | Yes                   | • No                                                 |
| Part 4 — Computation                                                                                     | , ,                                                                                                    |                           |                          |                         |                       |                                                      |
| Description of property                                                                                  | <b>B</b><br>Principal use                                                                                                    | Date acquired             | Life<br>(years)          | Investme<br>credit bas  | se   <i>(column E</i> | F<br>ITC<br>= × appropriate rate;<br>ate schedule 1) |
|                                                                                                    |                                                                                                    |                           |                          |                         | •                     |                                                      |
|                                                                                                    |                                                                                                    |                           |                          |                         |                       |                                                      |
|                                                                                                    |                                                                                                    |                           |                          |                         |                       |                                                      |
|                                                                                                    |                                                                                                    |                           |                          |                         |                       |                                                      |
|                                                                                                    |                                                                                                    |                           |                          |                         | •                     |                                                      |
|                                                                                                    |                                                                                                    |                           |                          |                         | •                     |                                                      |
|                                                                                                    |                                                                                                    |                           |                          |                         | •                     |                                                      |
|                                                                                                    |                                                                                                    |                           |                          |                         | •                     |                                                      |
|                                                                                                    |                                                                                                    |                           |                          |                         | •                     |                                                      |
|                                                                                                    |                                                                                                    |                           |                          |                         | •                     |                                                      |
| Amount from attached list 7 Total (add column F amount                                                   |                                                                                                    |                           |                          |                         | 7.                    |                                                      |

## Rate schedule 1 — ITC rates to be used in Schedule A, Part 4

5% (.05) on first \$350,000,000 of investment credit base

4% (.04) on excess of \$350,000,000 of investment credit base

A New York S corporation must compute its ITC at the rate of 4% (.04). The pro-rata share of the ITC will be allowed to each individual shareholder.

# Schedule B — Employment incentive credit (EIC) (Article 9-A only; see instructions)

# Part 1 — Eligibility for EIC

|    |                                                                  | Α    | В        | С       | D            | E           | F                        | G       | H*        |
|----|------------------------------------------------------------------|------|----------|---------|--------------|-------------|--------------------------|---------|-----------|
|    |                                                                  | Year | March 31 | June 30 | September 30 | December 31 | Total<br>(B + C + D + E) | Average | Percent % |
| A. | Use with Part 2, line 12; first succeeding year                  |      |          |         |              |             |                          |         |           |
| 8  | Number of New York<br>State employees in<br>the current tax year |      |          |         |              |             |                          |         |           |
| 9  | Number of New York<br>State employees in<br>employment base year |      |          |         |              |             |                          |         |           |
| B. | Use with Part 2, line 13; second succeeding year                 |      |          |         |              |             |                          |         |           |
| 10 | Number of New York<br>State employees in<br>the current tax year |      |          |         |              |             |                          |         |           |
| 11 | Number of New York<br>State employees in<br>employment base year |      |          |         |              |             |                          |         |           |

<sup>\*</sup> Divide the average number of employees in the current tax year by the average number of employees in base year. Carry the result to two decimal places, but do not round.

# Part 2 — Computation of EIC

|                                                                                                   | <b>A</b> Tax year in which ITC was allowed | B<br>Amount of investment credit<br>base on which original<br>ITC<br>was allowed |   | C<br>EIC<br>(multiply column B by the rate<br>from Rate schedule 2 below) |
|---------------------------------------------------------------------------------------------------|--------------------------------------------|----------------------------------------------------------------------------------|---|---------------------------------------------------------------------------|
| 12 Information for first succeeding year; use percentage on line 9, column H, to determine rate   |                                            |                                                                                  | • |                                                                           |
| 13 Information for second succeeding year; use percentage on line 11, column H, to determine rate |                                            |                                                                                  | • |                                                                           |
| 14 Add column C amounts from lines 12 and 13 (ente.                                               | r here and on line 19)                     | 14.                                                                              |   |                                                                           |

### Rate schedule 2 — EIC rate to be used in Schedule B, Part 2

### Employment requirement at least

101% but less than 102% 102% but less than 103%

103%

### Rates

1½% (.015) of investment credit base 2% (.02) of investment credit base 2½% (.025) of investment credit base

|                | A<br>Description of<br>property                            | <b>B</b><br>Date<br>acquired | C<br>Date<br>property<br>ceased to<br>qualify | D<br>Life<br>(months) | E<br>Unused<br>life<br>(months) | F<br>Percentage<br>(column E ÷<br>column D) | <b>G</b><br>Total original<br>ITC<br>allowed |     | <b>H</b><br>Recaptured<br>ITC |
|----------------|------------------------------------------------------------|------------------------------|-----------------------------------------------|-----------------------|---------------------------------|---------------------------------------------|----------------------------------------------|-----|-------------------------------|
|                |                                                            |                              |                                               |                       |                                 |                                             |                                              |     |                               |
|                |                                                            |                              |                                               |                       |                                 |                                             |                                              | •   |                               |
|                |                                                            |                              |                                               |                       |                                 |                                             |                                              |     |                               |
|                |                                                            |                              |                                               |                       |                                 |                                             |                                              | •   |                               |
|                |                                                            |                              |                                               |                       |                                 |                                             |                                              |     |                               |
|                |                                                            |                              |                                               |                       |                                 |                                             |                                              | Ĭ   |                               |
|                |                                                            |                              |                                               |                       |                                 |                                             |                                              | •   |                               |
|                |                                                            |                              |                                               |                       |                                 |                                             |                                              |     |                               |
|                |                                                            |                              |                                               |                       |                                 |                                             |                                              | •   |                               |
|                |                                                            |                              |                                               |                       |                                 |                                             |                                              |     |                               |
|                |                                                            |                              |                                               |                       |                                 |                                             |                                              | •   |                               |
| no             | unts from attached list.                                   |                              |                                               |                       |                                 |                                             |                                              |     |                               |
|                |                                                            |                              |                                               |                       |                                 |                                             |                                              |     |                               |
| )              | Recaptured ITC (add co                                     | olumn H amo                  | ounts)                                        |                       |                                 |                                             | •                                            | 15. |                               |
| :              | Additional recapture                                       |                              |                                               |                       |                                 |                                             |                                              | 16  |                               |
| ' '            | Additional recapture                                       |                              |                                               |                       |                                 |                                             | •••••••                                      | 10. |                               |
| ,              | Recapture total (add lin                                   | nes 15 and 16                | S enter here a                                | and on line           | 22)                             |                                             |                                              | 17. |                               |
|                |                                                            |                              |                                               |                       |                                 |                                             |                                              |     |                               |
|                | nmary of tax cre                                           |                              |                                               |                       |                                 |                                             |                                              | T T |                               |
|                | TC (from line 7)                                           |                              |                                               |                       |                                 |                                             |                                              |     |                               |
|                | EIC — Article 9-A only                                     |                              |                                               |                       |                                 |                                             |                                              |     |                               |
|                | Unused ITC or EIC fro<br>Total <i>(add lines 18, 19, a</i> |                              |                                               |                       |                                 |                                             |                                              |     |                               |
|                |                                                            |                              |                                               |                       |                                 |                                             |                                              |     |                               |
|                | Recapture of credit(s)<br>Net ITC(s) <i>(subtract line</i> |                              |                                               |                       |                                 |                                             |                                              |     |                               |
|                | mputation of ITC                                           |                              |                                               |                       |                                 |                                             |                                              |     | mplete this secti             |
|                | Tax before credits (from                                   |                              |                                               | -                     |                                 |                                             |                                              |     | 1                             |
|                | Tax credits claimed be                                     |                              |                                               |                       |                                 |                                             |                                              |     |                               |
|                | Subtract line 25 from I                                    |                              |                                               |                       |                                 |                                             |                                              |     |                               |
| 27             | Minimum tax (from Form                                     | CT-3, line 81; (             | CT-3-A, line 80;                              | CT-32 or C            | T-32-A, line                    | 4;                                          |                                              | -   |                               |
|                | CT-33, line 4; CT-33-NL,                                   | , line 4; CT-33              | -A, enter the s                               | um of lines           | 4 and 12) .                     | 27.                                         |                                              |     |                               |
| 28             | Limitation on credit us                                    |                              |                                               |                       |                                 |                                             |                                              |     |                               |
|                | ITC to be used this per                                    |                              |                                               |                       |                                 |                                             | ur franchise tax return) •                   | 29. |                               |
| 9              | Unused ITC (subtract la                                    |                              |                                               |                       |                                 | -                                           |                                              | 30. |                               |
|                |                                                            |                              |                                               |                       |                                 |                                             | 30; see instructions) •                      | 31. |                               |
| 0              | Qualified fiew businesse                                   |                              |                                               |                       |                                 |                                             |                                              |     |                               |
| 80<br>81       |                                                            | sses only: ar                | mount of line                                 | 5 31 10 06            | returided                       | (see instruction                            | (18)                                         | 32. |                               |
| 30<br>31<br>32 | Qualified new busines                                      | -                            |                                               |                       |                                 |                                             |                                              | 32. |                               |
| 30<br>31<br>32 | Qualified new busines<br>Qualified new busines             | sses only: ar                | mount of line                                 | e 31 to be            | applied a                       | s an overpayı                               |                                              |     |                               |

Schedule C — Recapture of ITC (see instructions) Attach additional sheets if necessary